Министерство образования Белгородской области Управление образования администрации города Белгорода Муниципальное бюджетное общеобразовательное учреждение «Гимназия №2» г. Белгорода

> Утверждаю: Директор МБОУ «Гимназия №2» г. Белгорода \_\_\_\_\_\_\_\_\_\_\_\_\_\_ Работягова Э.Г. Приказ № 311 от «31» августа 2023 г.

# ЭЛЕКТРОННОЙ ПОДПИСЬЮ

Сертификат: 122C46A09F0758872582698952FD62E8 Владелец: Работягова Эльвира Геннадьевна Действителен: с 09.03.2023 до 01.06.2024

# РАБОЧАЯ ПРОГРАММА

дополнительного образования технической направленности «3D моделирование» срок реализации – 1 год (возраст воспитанников 15-17 лет) 2023 ДОКУМЕНТ ПОДПИСАН

Педагог дополнительного образования: Кавиева Евгения Сергеевна

Белгород

Принята на заседании педагогического совета от «29» августа 20223г. Протокол № 1

### Пояснительная записка

Рабочая программа дополнительного образования технической направленности «Основы 3D-моделирования» представляет собой начальный курс по компьютерной 3D-графике, дающий представление о базовых понятиях 3D-моделирования в специализированной для этих целей программе. В качестве программной среды выбрано программное обеспечение SketchUp (свободно распространяемая среда для создания трехмерной графики и анимации).

Курс с одной стороны призван развить умения использовать трехмерные графические представления информации в процессе обучения в образовательном учреждении среднего общего образования, а с другой – предназначен для прикладного использования учащимися в их дальнейшей учебной или производственной деятельности.

Содержание курса представляет собой самостоятельный модуль, изучаемый в течение учебного года.

Данный курс способствует развитию познавательной активности учащихся; творческого и операционного мышления; повышению интереса к информатике, профориентации в мире профессий, связанных с использованием знаний этой науки.

Цели:

- 1. заинтересовать учащихся, показать возможности современных программных средств для обработки графических изображений;
- 2. познакомить с принципами работы 3D графического редактора SketchUp;
- 3. сформировать понятие безграничных возможностей создания трёхмерного изображения.

Задачи:

1. дать представление об основных возможностях создания и обработки изображения в программе SketchUp;

2

2. научить создавать и выводить на печать примитивные трёхмерные картинки, используя набор инструментов, имеющихся в изучаемых приложениях;

3. познакомить с основными операциями в 3D - среде;

4. способствовать развитию алгоритмического мышления;

5. формировать навыки работы в проектных технологиях;

6. формировать информационной культуры учащихся.

Рабочая программа курса «Основы 3D-моделирования» рассчитана для обучающихся 8-11 классов. Срок реализации 1 год. Количество часов − 64.

#### Формы организации учебного процесса

Содержание курса соответствует технической направленности дополнительного образования. Реализация задач курса осуществляется с использованием словесных методов и демонстрацией конкретных приемов работы в программах, предназначенных для создания и печати трехмерной графики. Практические занятия обучающиеся выполняют самостоятельно по раздаточным материалам, подготовленным учителем.

Требования к уровню подготовки учащихся

В результате изучения данного курса учащиеся должны

знать:

основы графической среды SketchUp, структуру инструментальной оболочки данного графического редактора;

уметь: создавать и редактировать графические изображения, выполнять типовые действия с объектами в среде SketchUp, выводить трехмерные объекты на печать с помощью программы для Repetier-Host.

# Календарно-тематический план

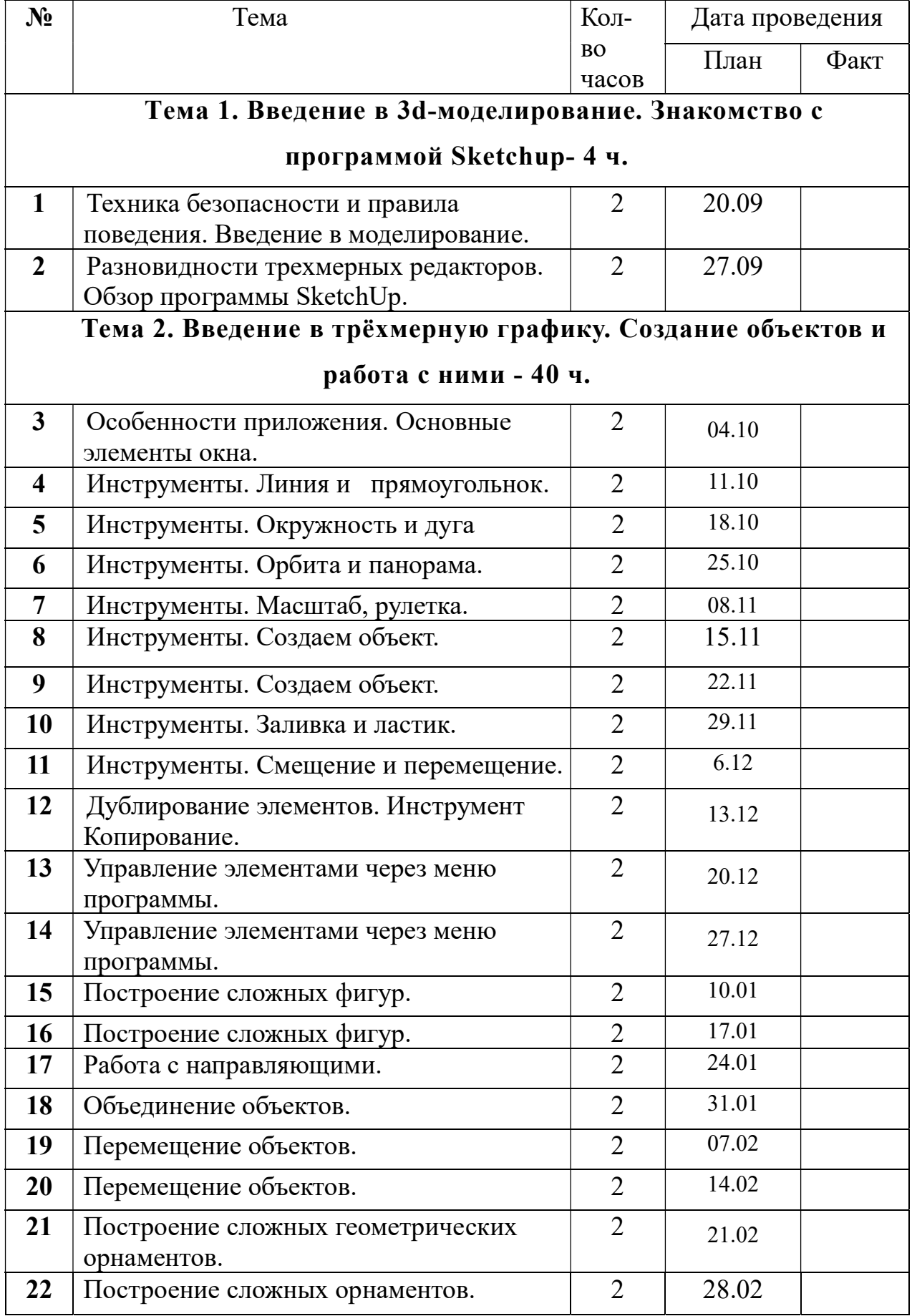

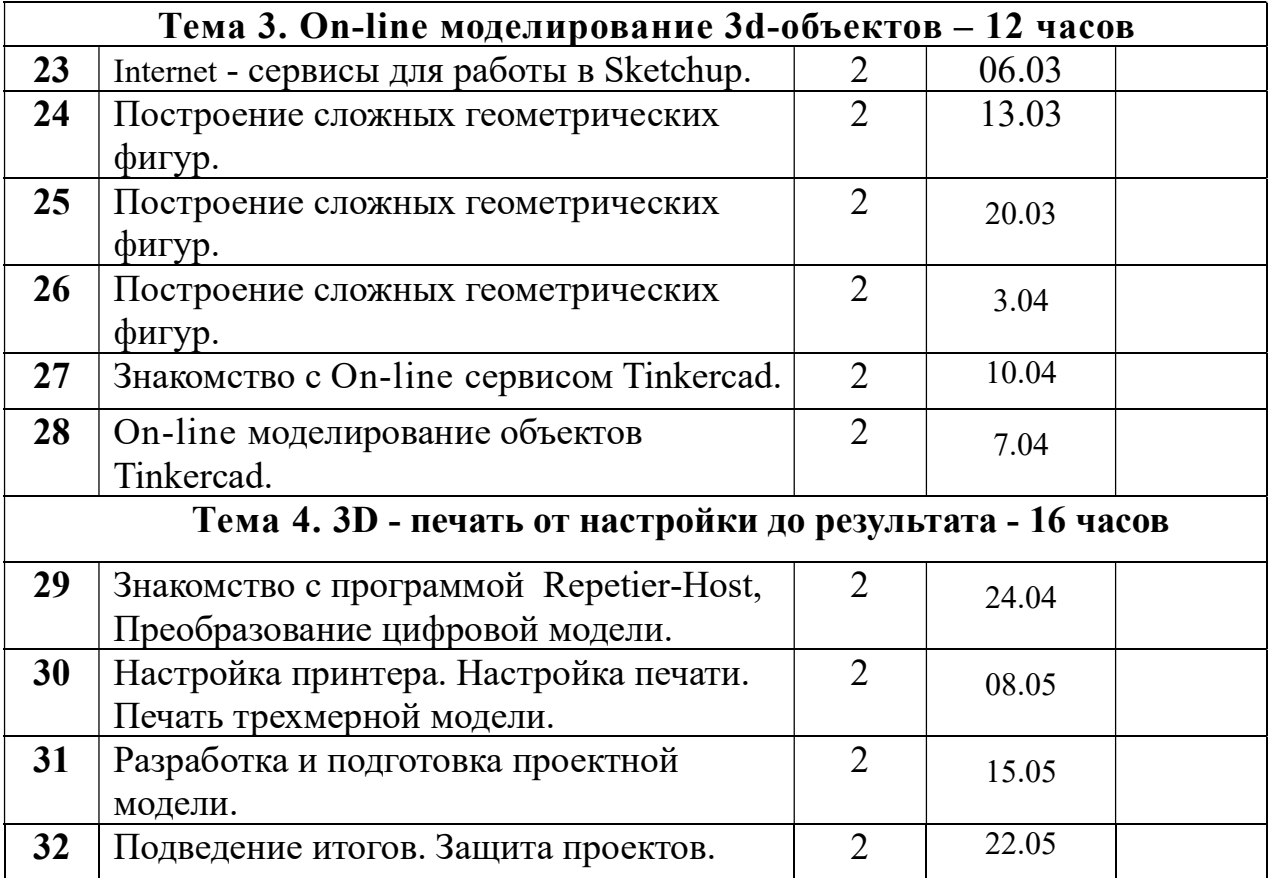

## Содержание программы

# Тема 1. Введение в 3d-моделирование. Знакомство с программой Sketchup. (4 часа)

Области использования 3-хмерной графики и ее назначение. Демонстрация возможностей 3-хмерной графики. Основные понятия 3-хмерной графики. Обзор программы Sketchup. Правила техники безопасности.

# Тема 2. Введение в трёхмерную графику. Создание объектов и работа с ними. (40 часов)

 Элементы интерфейса Sketchup. Особенности приложения SketchUp. Основные элементы окна. Инструменты SketchUp. Линия и прямоугольнок. Окружность и дуга. Орбита и панорама. Масштаб, рулетка. Заливка и ластик. Выделение, смещение, перемещение, вращение и масштабирование объектов. Копирование и объединение объектов. Управление элементами через меню программы. Построение сложных фигур.

#### Тема 3. On-line моделирование 3d-объектов. (12 часов)

Internet- сервисы для работы в Sketchup. Знакомство с On-line сервисом Tinkercad. On-line моделирование объектов Tinkercad. Построение сложных геометрических фигур.

#### Тема 4. 3D - печать от настройки до результата. (16 часов)

Знакомство с программой Repetier-Host, правила управления моделями (выбор из каталога). Преобразование цифровой модели. Настройка печати, обзор параметров. Печать. Изучение настроек с расширенными параметрами. Выбор пластика для принтера. Создание трехмерной модели. Правила поведения и ТБ. Этап нарезки. Настройка принтера. Замена сопла. Настройка печати, установка параметров. Печать трехмерной модели. Установка более сложных параметров. Разработка и подготовка проектной модели.

#### Формы и средства контроля

Текущий контроль уровня усвоения материала осуществляется по результатам выполнения учащимися практических заданий на каждом занятии.

В конце курса в качестве зачетной работы каждый учащийся выполняет индивидуальный проект. На последних занятиях проводится защита проектов, на которой учащиеся представляют свои работы и обсуждают их.

# Учебно-методические средства

- 1. А. Петелин. SketchUp просто 3D! Учебник-справочник Google SketchUp v. 8.0 Pro (в 2-х книгах). Электронное издание. 2013 Информационно-образовательные ресурсы
- 2. http://prosketchup.narod.ru/files/SU3D\_1\_2.pdf
- 3. http://rutube.ru/video/person/250762/
- 4. http://www.varson.ru/geometr\_9.html

## ПЛАНИРОВАНИЯ РЕЗУЛЬТАТОВ ОСВОЕНИЯ КУРСА

Сформулированная цель реализуется через достижение образовательных результатов. Эти результаты структурированы по ключевым задачам дополнительного общего образования, отражающим индивидуальные, общественные и государственные потребности, и включают в себя личностные, предметные, метапредметные результаты.

## Личностные результаты:

- формирование ответственного отношения к учению, готовности и способности, обучающихся к саморазвитию и самообразованию на основе мотивации к обучению и познанию;
- формирование целостного мировоззрения, соответствующего современному уровню развития науки и общественной практики;
- развитие осознанного и ответственного отношения к собственным поступкам при работе с графической информацией;
- формирование коммуникативной компетентности в процессе образовательной, учебно-исследовательской, творческой и других видов деятельности.

## Предметные результаты:

- умение использовать терминологию моделирования;
- умение работать в среде редактора 3-х мерной графики;
- умение создавать новые примитивные модели из имеющихся заготовок путем разгруппировки-группировки частей моделей и их модификации;
- изучение возможностей среды Blender.

## Метапредметные результаты:

 умение самостоятельно определять цели своего обучения, ставить и формулировать для себя новые задачи в учёбе и познавательной

деятельности, развивать мотивы и интересы своей познавательной деятельности;

 владение основами самоконтроля, самооценки, принятия решений и осуществления осознанного выбора в учебной и познавательной деятельности;

 умение определять понятия, создавать обобщения, устанавливать аналогии, классифицировать, самостоятельно выбирать основания и критерии для классификации, устанавливать причинно-следственные связи, строить логическое рассуждение, умозаключение (индуктивное, дедуктивное и по аналогии) и делать выводы;

 умение создавать, применять и преобразовывать графические объекты для решения учебных и творческих задач;

 умение осознанно использовать речевые средства в соответствии с задачей коммуникации;

владение устной и письменной речью.